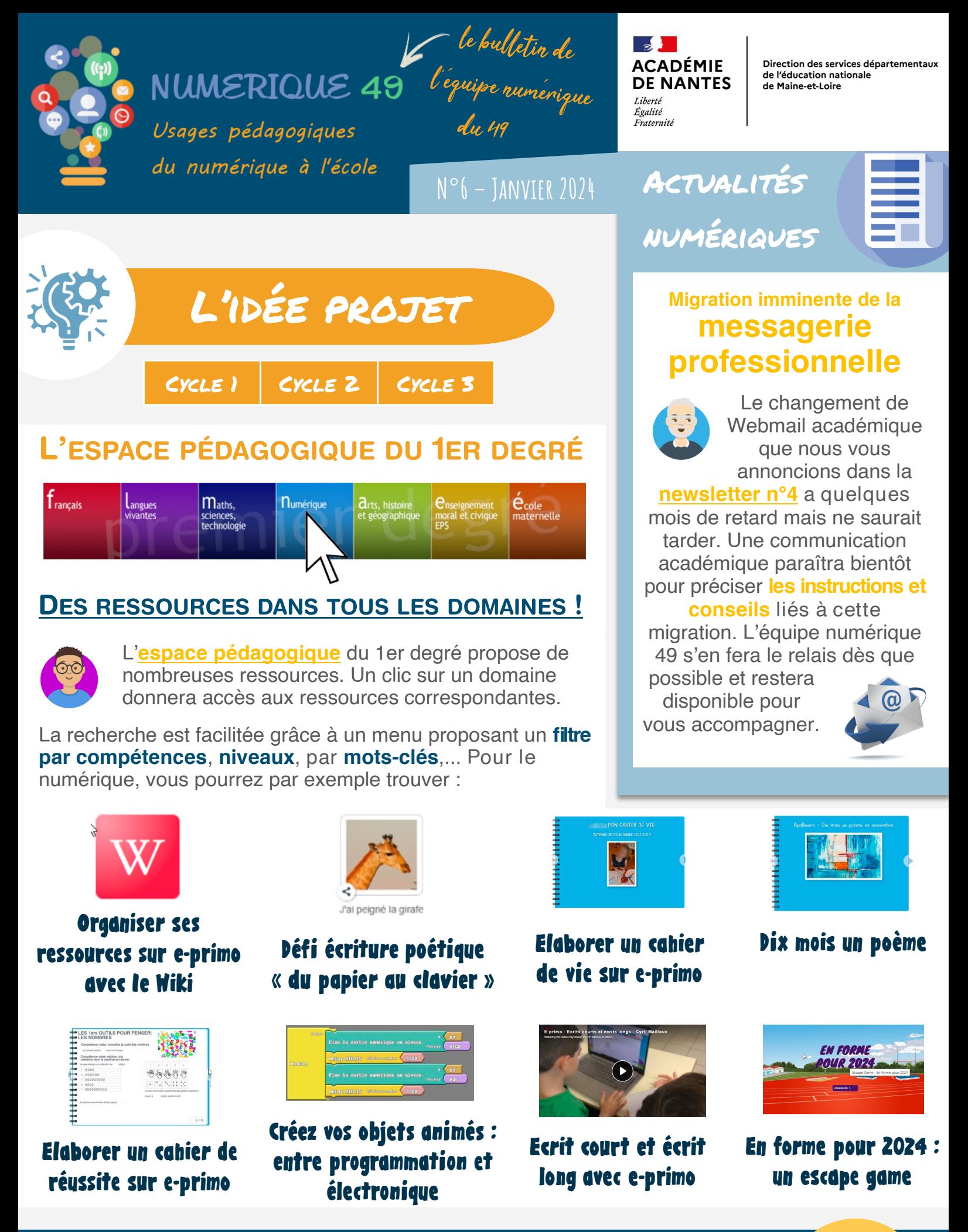

Retrouvez les anciens numéros de la newsletter en cliquant ici

Ш

## ON VOUS RÉPOND Comment réaliser un sondage

auprès des parents ?

**CRÉER UN SONDAGE AVEC EVENTO** 

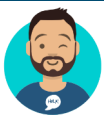

**Evento** est un outil institutionnel permettant d'**organiser des sondages**.

Que ce soit pour **planifier les rencontres parents/ enseignants**, **connaitre les disponibilités** de certains lors de sorties scolaires, ou encore **déterminer un horaire pour une réunion**, Evento simplifie l'organisation.

**Ici, un tutoriel pour organiser les rencontres parents/enseignant.** 

## Des outils à découvrir...

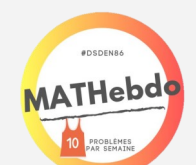

**[MATHebdo](https://www.geogebra.org/download?lang=fr)** est une action menée dans le département de la Vienne dont l'objectif est de **proposer des problèmes aux élèves de chaque** 

Evento

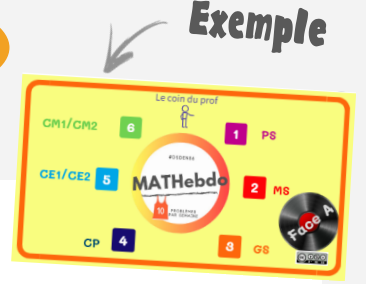

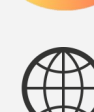

**classe** afin qu'ils puissent avoir rencontré tout au long de leur parcours les différents problèmes et les stratégies associées. Ainsi, **10 problèmes de la PS au CM2 sont proposés chaque semaine**. On y trouvera par exemple des situations en arithmétique, en géométrie, en logique, des problèmes de recherche ou d'entrainement ainsi que des photos-problèmes. À noter qu'il sera possible d'**intégrer le Genially dans e-primo** (blog, cahier multimédia,…) si vous le souhaitez. N'hésitez pas à contacter votre ERUN si besoin.

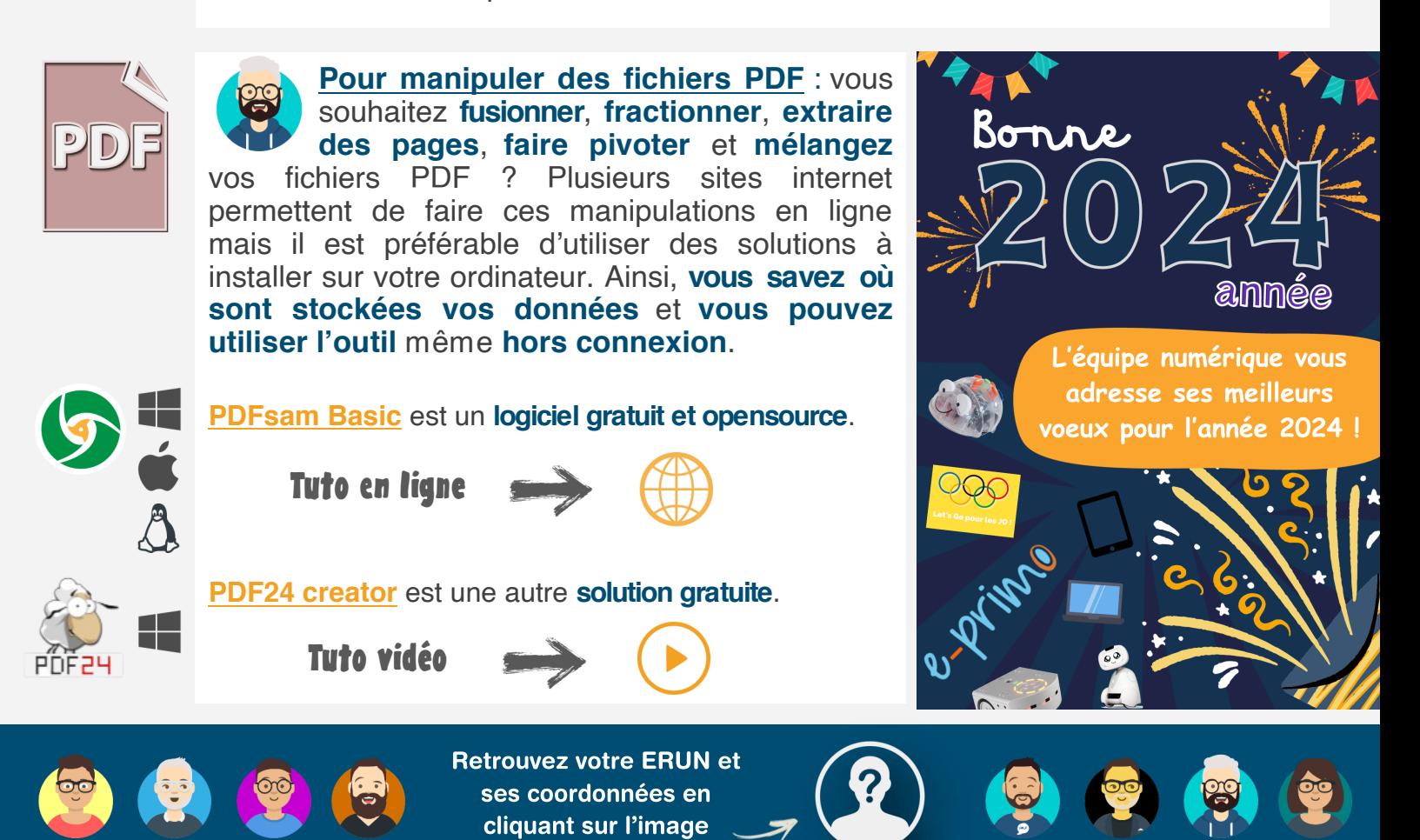

## Un escape game mathématiques !

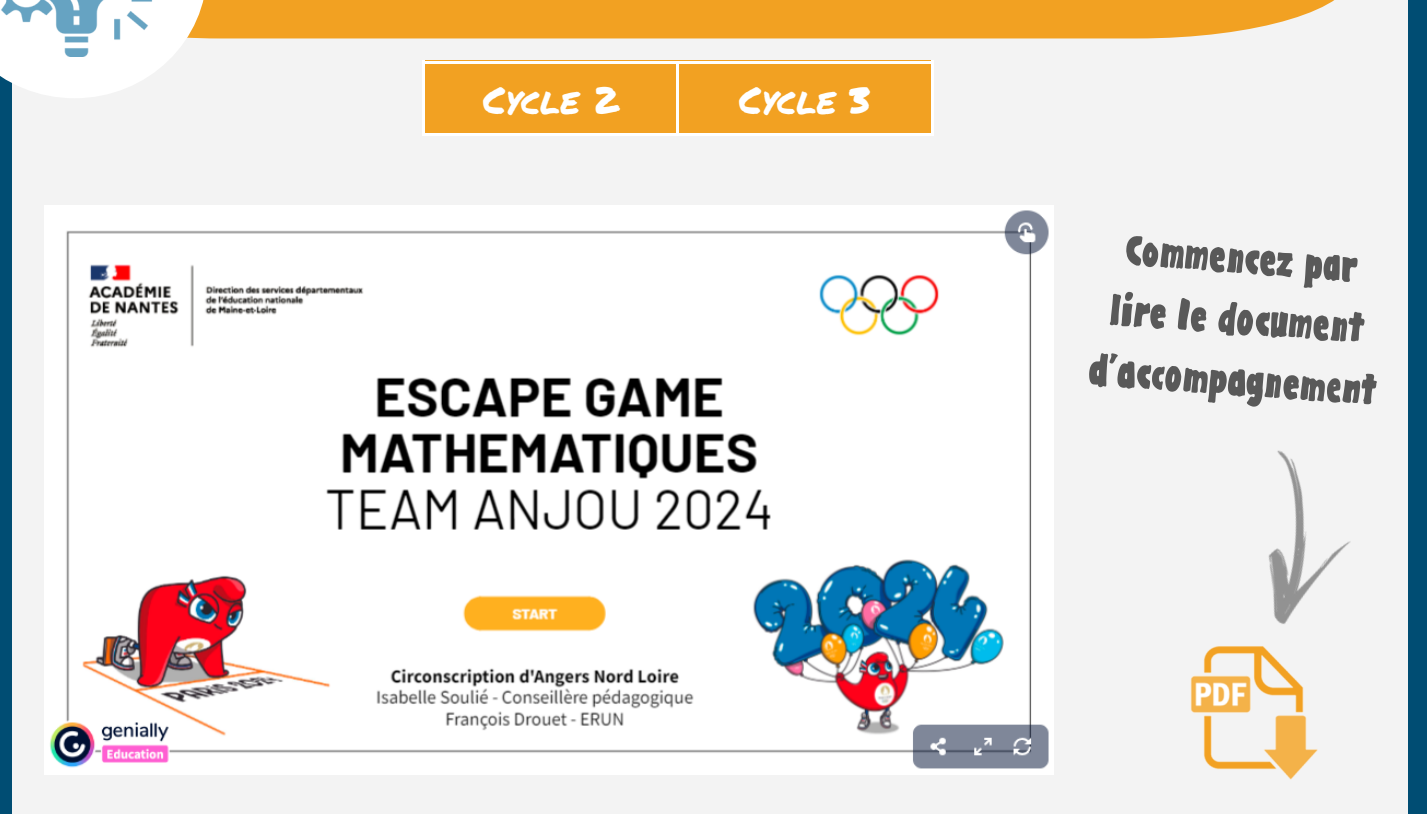

Découvrez l'**[Escape Game Team Anjou 2024](https://view.genial.ly/6447c415d35d6e0012de0b03/interactive-content-escape-game-maths-team-anjou-2024-cp-a-cm2)**, créé par l'équipe de circonscription d'Angers-Nord-Loire avec des professeurs des écoles en « constellation mathématiques ».

Le jeu propose **quatre parcours différents** (deux pour le cycle 2 et deux pour le cycle 3), sollicitant des **compétences en numération**, **calcul**, **grandeurs**, **mesures** et **géométrie**. Pour chaque parcours, quatre degrés de difficulté sont proposés, ce qui permet une **différenciation** selon les profils d'élèves.

Pensez-y ! Cet escape game peut être **intégré dans e-primo** (cahier multimédia, blog,...). Les élèves pourront ainsi y avoir accès en restant dans l'ENT.

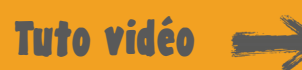

COMPÉTENCES

- Prélever et organiser les informations Prélever et organiser les morms<br>nécessaires à la résolution de problèmes  $\overline{\vee}$ à partir de supports variés.
- a parm ac sopp.<br>S'engager dans une démarche, observer,<br>Les expérimenter, S'engager dans une demander.<br>questionner, manipuler, expérimenter,  $\overline{\vee}$ émettre des hypothèses.
- Tester, essayer plusieurs pistes de  $\overline{\vee}$ résolution.
- Résoudre des problèmes nécessitant Résoudre des propiemes nous- $\overline{\vee}$ l'organisation de données<br>la construction d'une démarche qui la construction a une demanda.
- Résoudre des problèmes mettant en jeu  $\overline{\vee}$ les quatre opérations.
- Lire et repérer des informations sur un  $\overline{\vee}$ support numérique
- Utiliser des fonctions simples de  $\overline{\vee}$ traitement de texte
- Evoluer dans un environnement  $\overline{\vee}$ numérique